Legen Sie im Lexware Buchhalter die folgenden Zahlungsbedingungen:

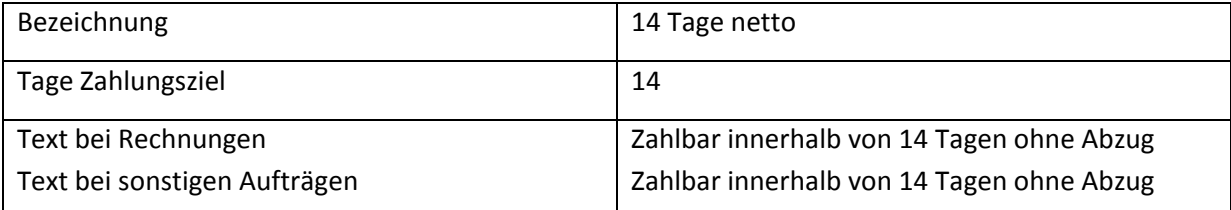

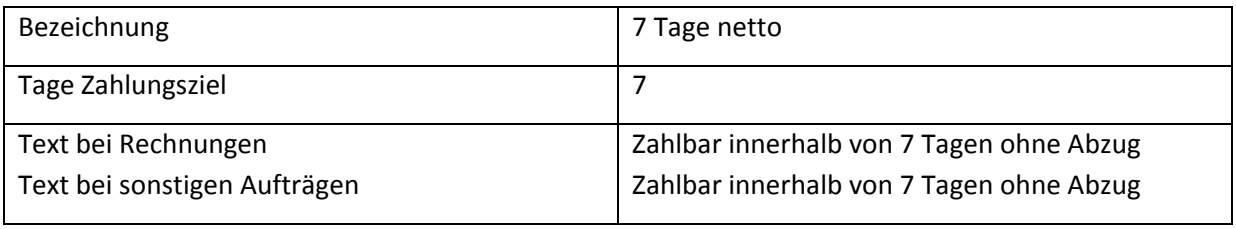

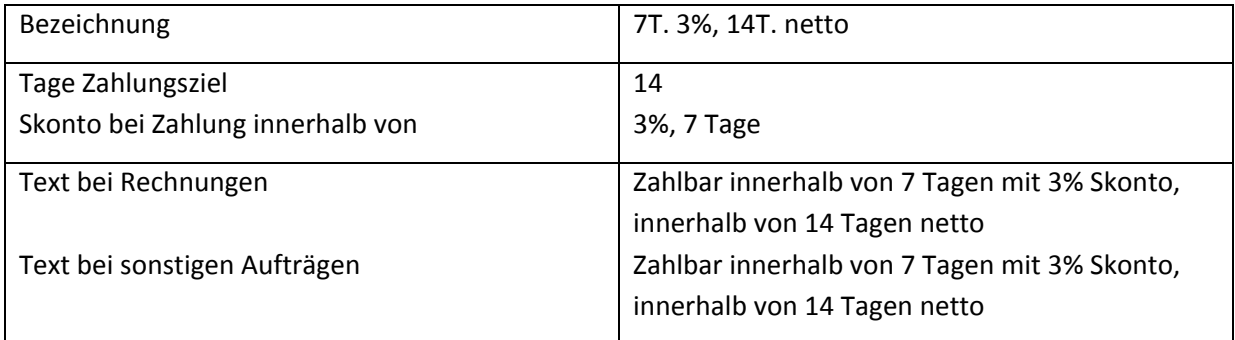